## $($

## ADD ADDC INC

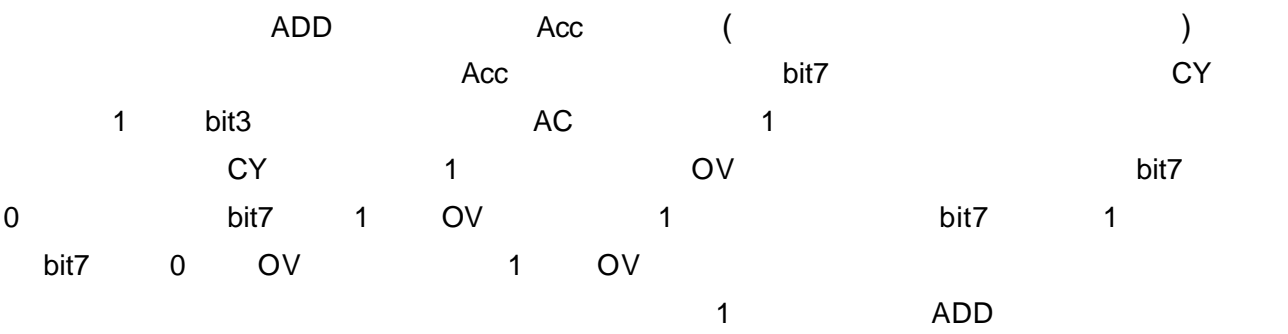

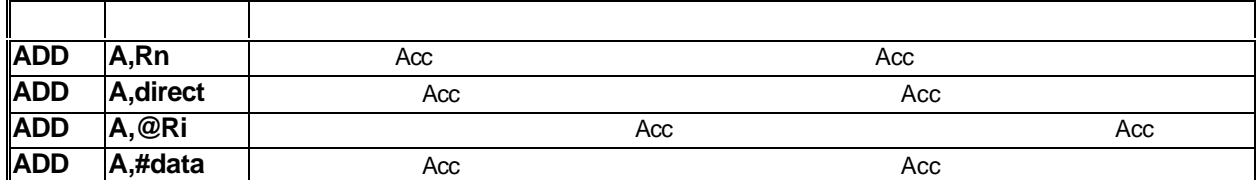

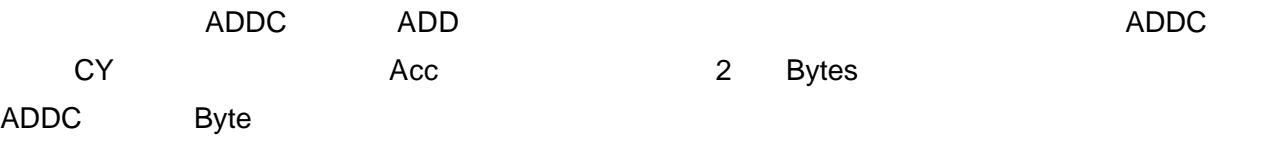

ADDC

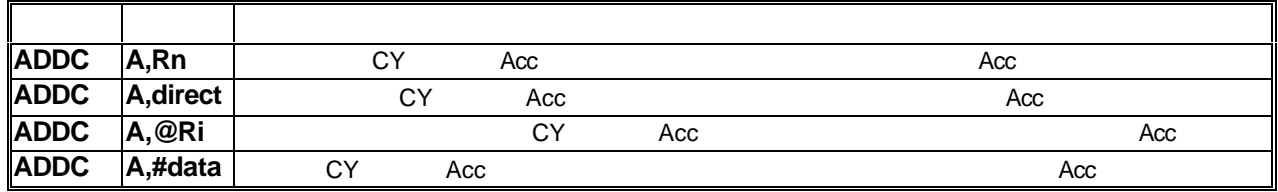

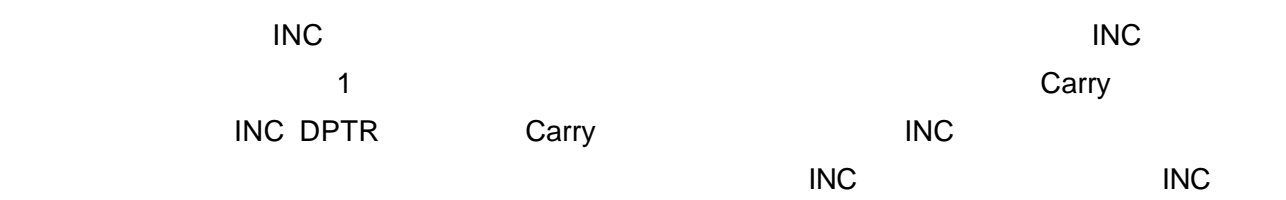

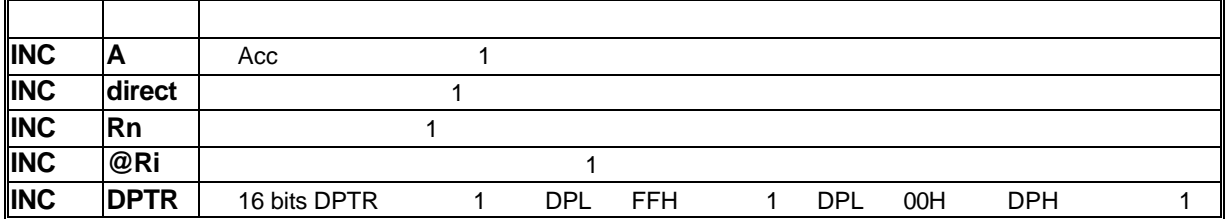

,  $\frac{16}{16}$  bits  $\frac{16}{16}$  bits  $\frac{16}{16}$  bits  $\frac{16}{16}$  bits  $\frac{16}{16}$  bits  $\frac{16}{16}$  bits  $\frac{16}{16}$  bits  $\frac{16}{16}$  bits  $\frac{16}{16}$  bits  $\frac{16}{16}$  bits  $\frac{16}{16}$  bits  $\frac{16}{16}$  bits  $\frac{16}{16}$  bit

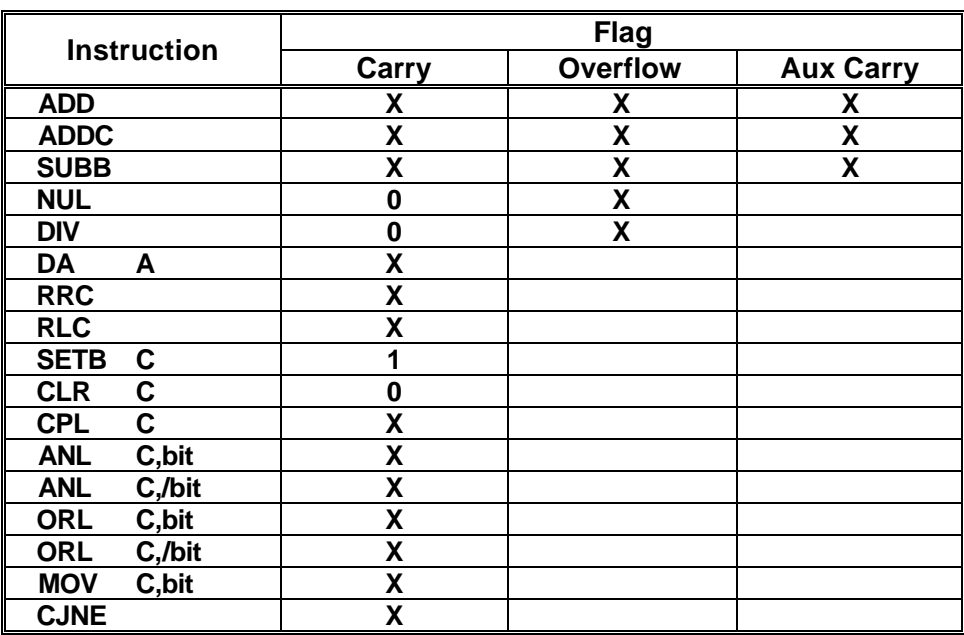

1  $\blacksquare$ 

**X** 表示有影響 **1 0** 表示改變後的值